## **AntExternalTaskdefs**

The intent of this page is to list and briefly describe third-party Ant taskdefs.

This page lists external resources for Apache Ant. This page is meant to complement<http://ant.apache.org/external.html>, and allows to self-announce your antlibs, tasks, or extensions with the Ant community without requiring an Ant committer to check in your patch to xdocs/external.xml (.html).

Note that **nothing listed here is directly supported by the Ant committers** (therefore external tools and tasks), and if you encounter any problems with them, please use the contact information.

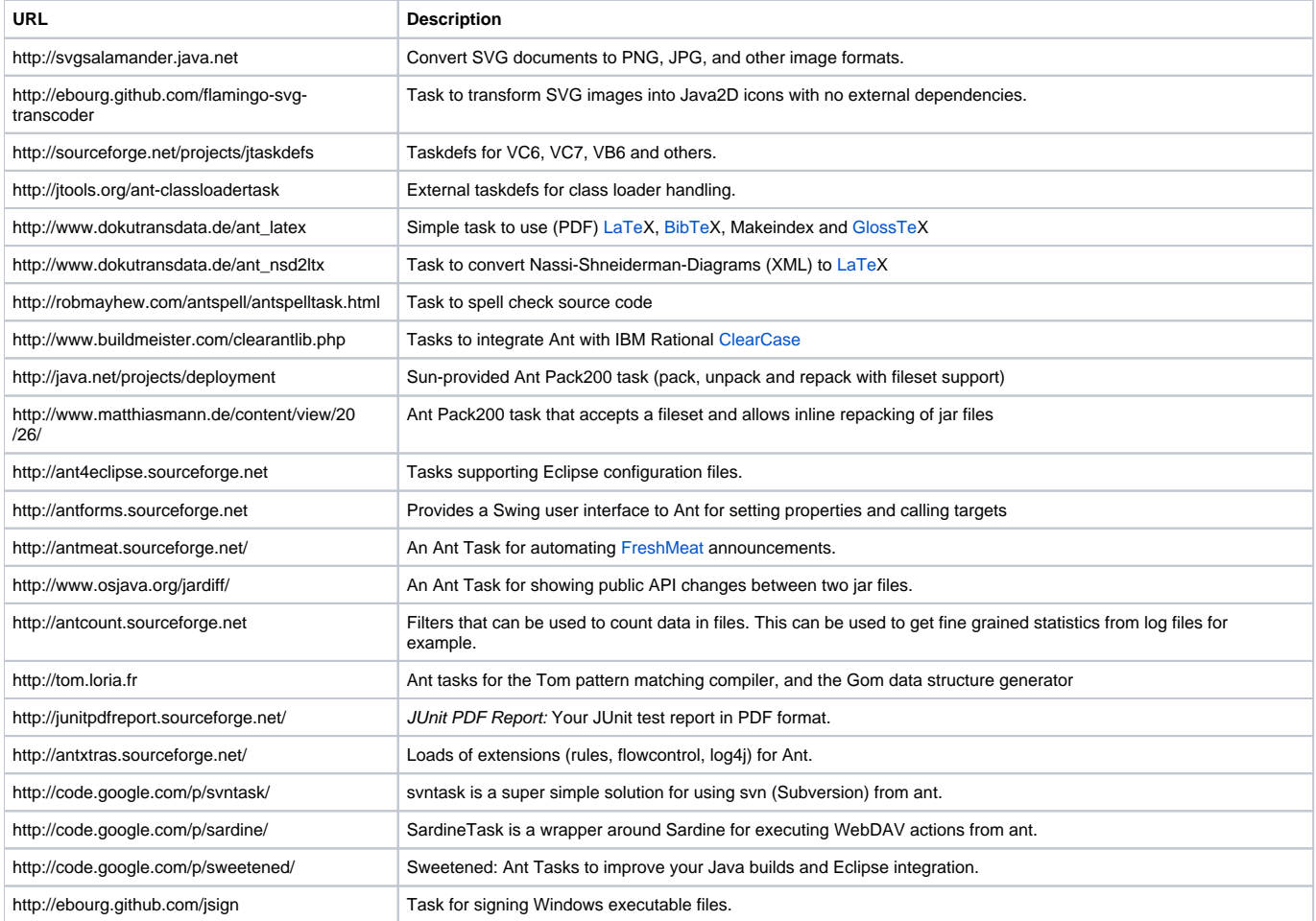